# **Sharing and replaying attack scenarios with moirai** Guillaume Brogi, Valérie Viet Triem Tong Akheros, Cnam, CentraleSupelec

### **A high quality and modern dataset is required to evaluate IDS.**

# **Motivation**

Datasets are necessary for evaluating and comparing IDS. But, they are set in stone: • cannot be changed easily

• force the IDS to use its type of input data Instead, we need something that:

• can be updated and adapted

• Scenarios are defined in one ini plaintext file, so they can be shared easily •VM are configured and launched through Vagrant • The actions are done on the VM through ssh and winrm • moirai itself is written in python and open source

• can work with any type of input data

# **What is moirai?**

moirai is a tool to help create, replay and share scenarios used for the evaluation of IDS. It tries to keep things simple.

**Create scenarios and share them easily!**

## **Let's play with moirai:** https://github.com/akheros/moirai

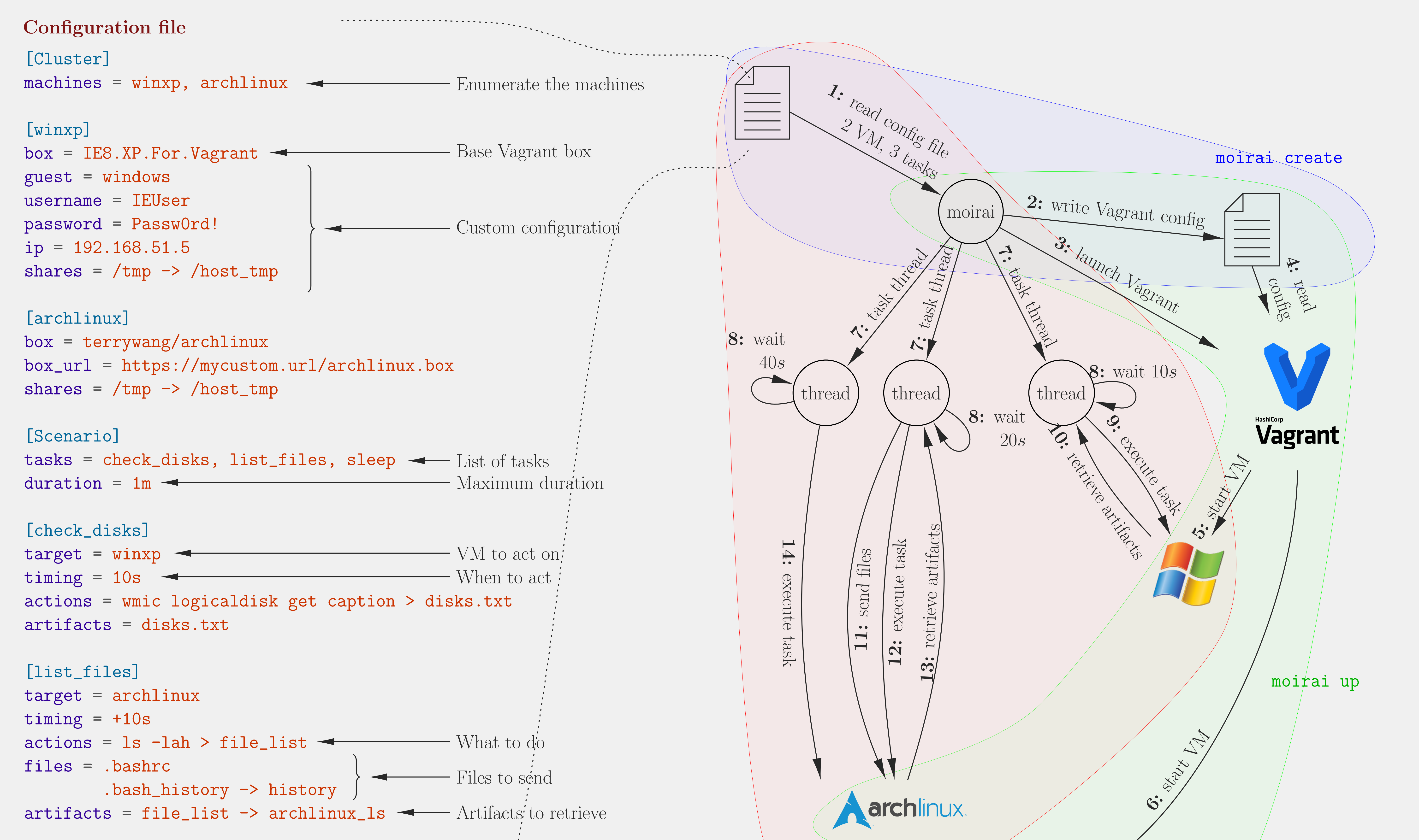

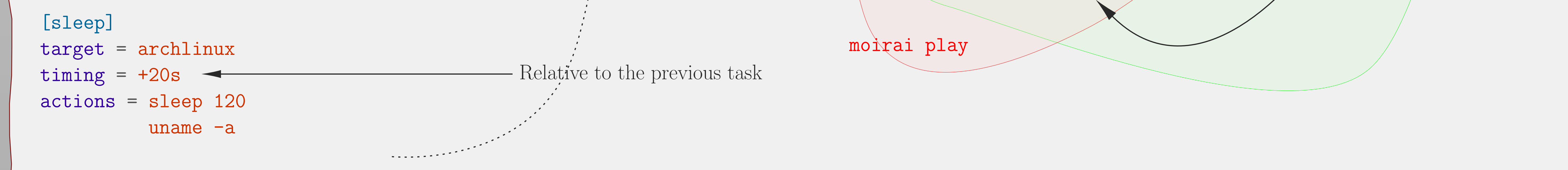

#### **Contact:**

Guillaume Brogi guillaume.brogi@akheros.com

• **moirai:** https://github.com/akheros/moirai

• **public scenarios:** https://github.com/akheros/moirai-scenarios

le cnam CentraleSupélec **AKHEROS**